## Test SVG

## <https://github.com/thorvg/thorvg/issues/1686>

```
<svg width="512" height="512" version="1.1" viewBox="0 0 512 512" xmlns="http://www.w3.org/2000/svg">
<g fill="none">
<g stroke-width="20">
<path d="m20 40h120l-20 90-80-10v-100" stroke="#f00" stroke-linecap="round"
stroke-linejoin="bevel" />
<path d="m170 40h120l-20 90-80-10v-100" stroke="#ff0" stroke-linecap="square"
stroke-linejoin="bevel" />
<path d="m320 40h120l-20 90-80-10v-100" stroke="#0f0" stroke-linecap="square"
stroke-miterlimit="5" />
\langle/g>
<g stroke-dasharray="40, 40, 60" stroke-width="20">
<path d="m20 175.21h120l-20 90-80-10v-100" stroke="#f00" stroke-linecap="round"
stroke-linejoin="round" />
<path d="m170 175.21h120l-20 90-80-10v-100" stroke="#ff0" stroke-linecap="square"
stroke-linejoin="bevel" />
<path d="m320 175.21h120l-20 90-80-10v-100" stroke="#0f0" stroke-linecap="square"
stroke-miterlimit="5" />
\langle/g>
<g stroke-width="15">
<path d="m137.52 295.83a100 100 0 0 1-58.193 77.9l-40.912-91.248z" stroke="#f00"
stroke-linecap="round" stroke-linejoin="round" />
<path d="m287.52 295.83a100 100 0 0 1-58.193 77.9l-40.912-91.248z" stroke="#ff0"
stroke-linecap="square" stroke-linejoin="bevel" />
<path d="m437.52 295.83a100 100 0 0 1-58.193 77.9l-40.912-91.248z" stroke="#0f0"
stroke-linecap="square" stroke-miterlimit="5" />
\langle/g>
<g stroke-dashoffset="10" stroke-width="10">
<path d="m137.52 405.83a100 100 0 0 1-58.193 77.9l-40.912-91.248z" stroke="#f00"
stroke-dasharray="30,20" stroke-linecap="round" stroke-linejoin="round" />
<path d="m287.52 405.83a100 100 0 0 1-58.193 77.9l-40.912-91.248z" stroke="#ff0"
stroke-dasharray="30, 20" stroke-linecap="square" stroke-linejoin="bevel" />
<path d="m437.52 405.83a100 100 0 0 1-58.193 77.9l-40.912-91.248z" stroke="#0f0"
stroke-dasharray="30, 20" stroke-linecap="square" stroke-miterlimit="5" />
\langle/g>
<g stroke="#ff0" stroke-linejoin="bevel" stroke-width="10">
<ellipse cx="475" cy="245" rx="15" ry="75" stroke-dashoffset="5" />
<ellipse cx="475" cy="410" rx="15" ry="75" stroke-dasharray="30, 10"
stroke-dashoffset="20" />
<ellipse cx="475" cy="79.999" rx="15" ry="75" stroke-dasharray="30"
stroke-linecap="square" />
\langle/g>
\langle/g>
</svg>
```
## LibreOffice 7.4.7.2 / GNOME X Krita 5.2.1 X

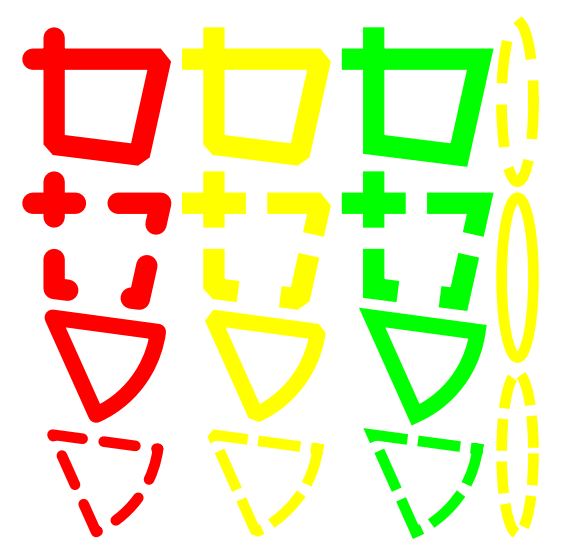

Inkscape 1.3.2 GIMP 2.10.36

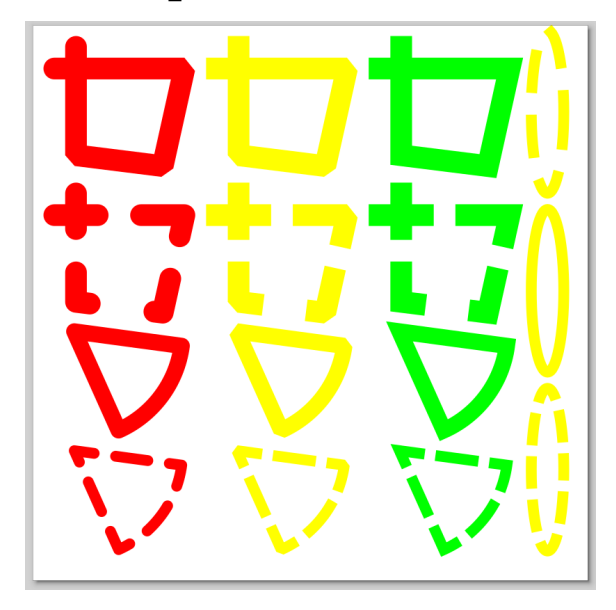

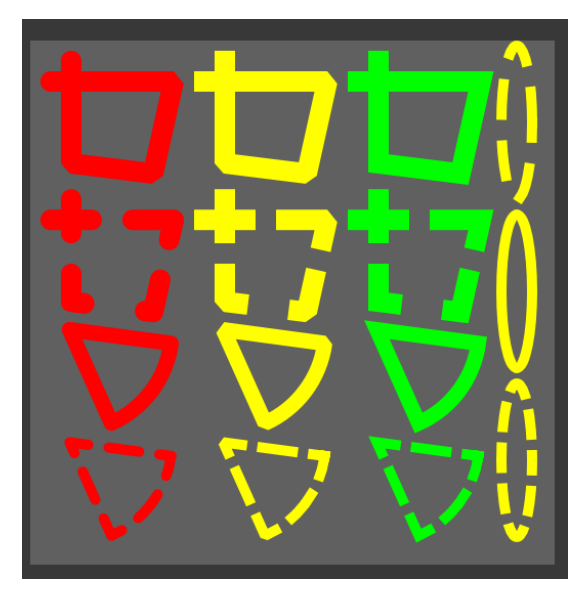

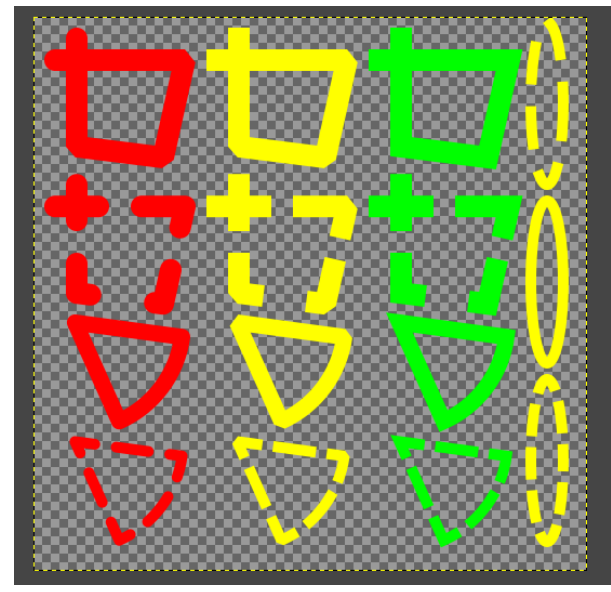

Firefox 122.0.1 Release February 6, 2024 Edge Version 121.0.2277.112

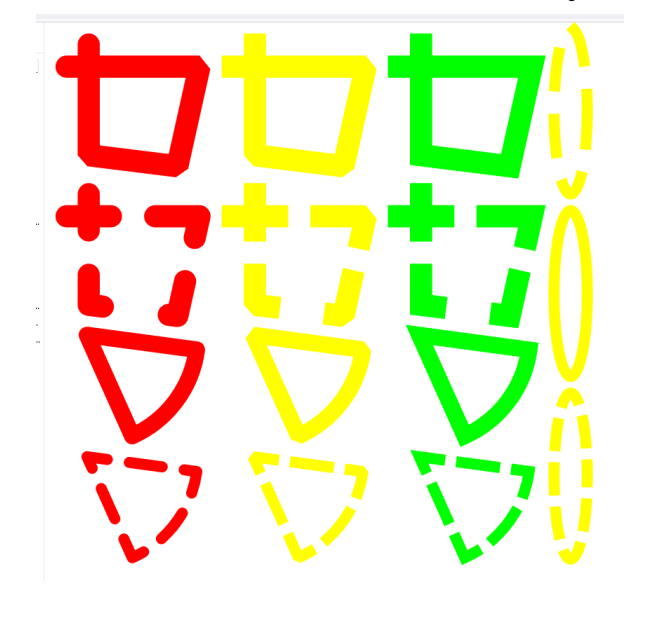

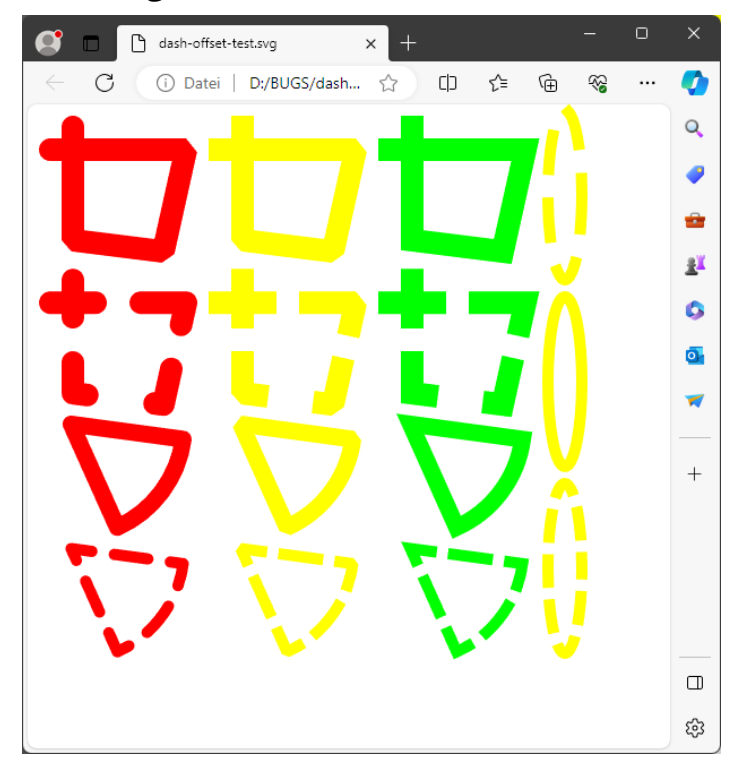